# **Inhaltsverzeichnis**

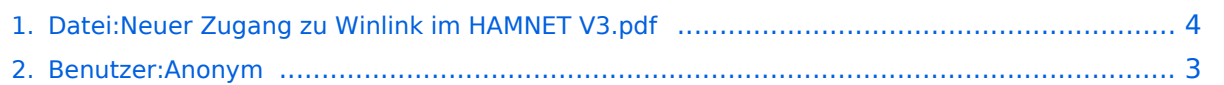

## **Datei:Neuer Zugang zu Winlink im HAMNET V3.pdf**

**[Aktuelle Version vom 27. Dezember 2017, 18:11 Uhr](#page-3-0) [\(Quelltext anzeigen\)](#page-3-0)** [Anonym](#page-2-0) [\(Diskussion](https://wiki.oevsv.at/w/index.php?title=Benutzer_Diskussion:Anonym&action=view) | [Beiträge\)](https://wiki.oevsv.at/wiki/Spezial:Beitr%C3%A4ge/Anonym)

(Einstellungen für Standard E-Mail-Client Programme (POP3/SMTP/IMAP4))

(kein Unterschied)

## Aktuelle Version vom 27. Dezember 2017, 18:11 Uhr

Einstellungen für Standard E-Mail-Client Programme (POP3/SMTP/IMAP4)

#### Dateiversionen

Klicken Sie auf einen Zeitpunkt, um diese Version zu laden.

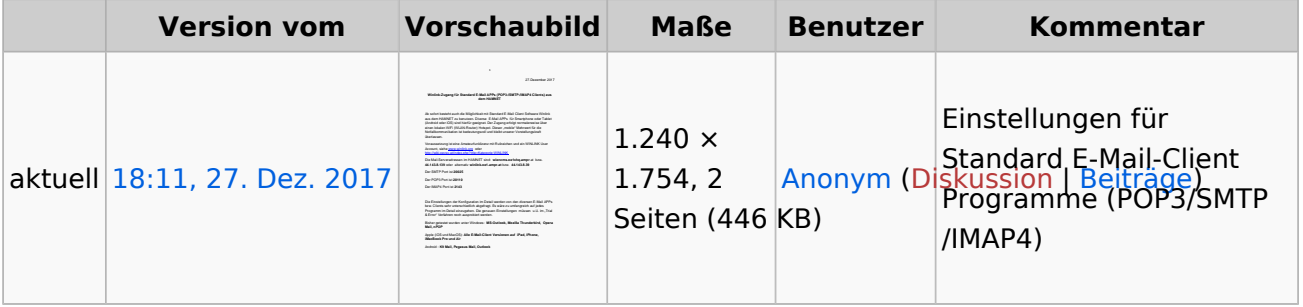

Sie können diese Datei nicht überschreiben.

### Dateiverwendung

Keine Seiten verwenden diese Datei.

#### Metadaten

Diese Datei enthält weitere Informationen, die in der Regel von der Digitalkamera oder dem verwendeten Scanner stammen. Durch nachträgliche Bearbeitung der Originaldatei können einige Details verändert worden sein.

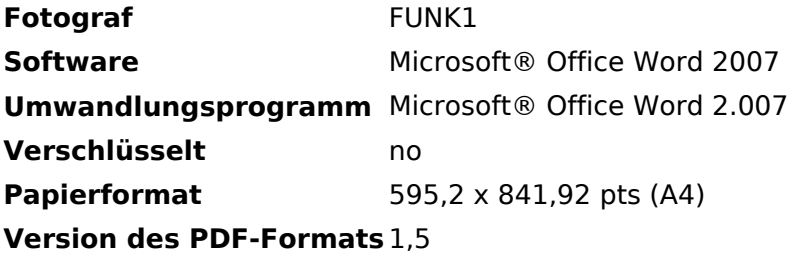

## <span id="page-2-0"></span>**Datei:Neuer Zugang zu Winlink im HAMNET V3.pdf: Unterschied zwischen den Versionen**

**[Aktuelle Version vom 27. Dezember 2017, 18:11 Uhr](#page-3-0) [\(Quelltext anzeigen\)](#page-3-0)**

[Anonym](#page-2-0) [\(Diskussion](https://wiki.oevsv.at/w/index.php?title=Benutzer_Diskussion:Anonym&action=view) | [Beiträge\)](https://wiki.oevsv.at/wiki/Spezial:Beitr%C3%A4ge/Anonym) (Einstellungen für Standard E-Mail-Client Programme (POP3/SMTP/IMAP4))

(kein Unterschied)

# Aktuelle Version vom 27. Dezember 2017, 18:11 Uhr

Einstellungen für Standard E-Mail-Client Programme (POP3/SMTP/IMAP4)

### <span id="page-3-0"></span>**Datei:Neuer Zugang zu Winlink im HAMNET V3.pdf: Unterschied zwischen den Versionen**

**[Aktuelle Version vom 27. Dezember 2017, 18:11 Uhr](#page-3-0) [\(Quelltext anzeigen\)](#page-3-0)**

[Anonym](#page-2-0) [\(Diskussion](https://wiki.oevsv.at/w/index.php?title=Benutzer_Diskussion:Anonym&action=view) | [Beiträge\)](https://wiki.oevsv.at/wiki/Spezial:Beitr%C3%A4ge/Anonym) (Einstellungen für Standard E-Mail-Client Programme (POP3/SMTP/IMAP4))

(kein Unterschied)

## Aktuelle Version vom 27. Dezember 2017, 18:11 Uhr

Einstellungen für Standard E-Mail-Client Programme (POP3/SMTP/IMAP4)

#### Dateiversionen

Klicken Sie auf einen Zeitpunkt, um diese Version zu laden.

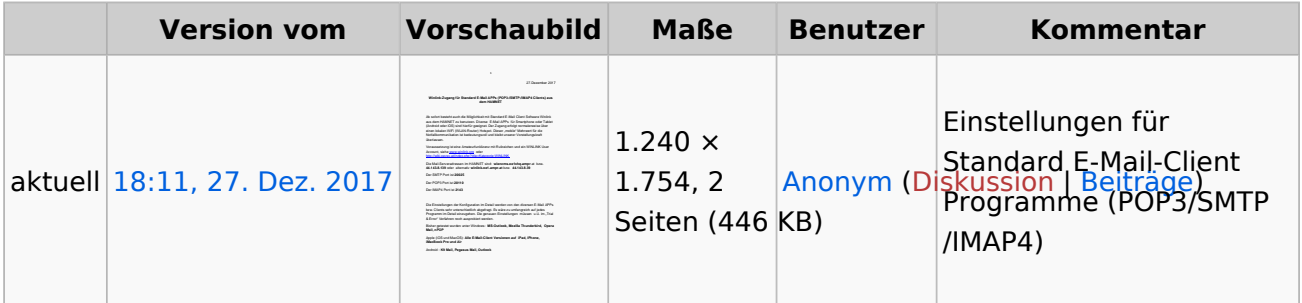

Sie können diese Datei nicht überschreiben.

#### Dateiverwendung

Keine Seiten verwenden diese Datei.

### Metadaten

Diese Datei enthält weitere Informationen, die in der Regel von der Digitalkamera oder dem verwendeten Scanner stammen. Durch nachträgliche Bearbeitung der Originaldatei können einige Details verändert worden sein.

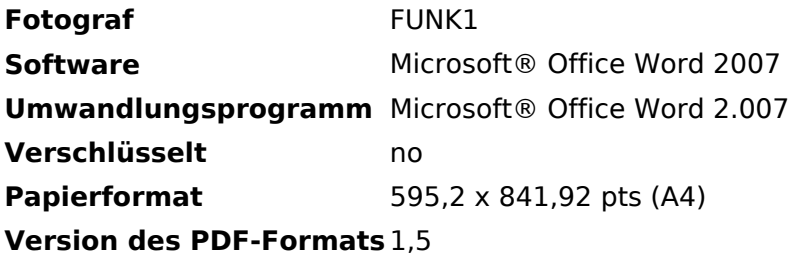